# Theoretical and computational approaches to parallel replica dynamics

Mitchell Luskin

School of Mathematics University of Minnesota

May 15, 2012

Collaborators C. Le Bris (CERMICS), T. Lelievre (CERMICS), D. Perez (LANL), G. Simpson (UMN), A.F. Voter (LANL), A. Binder (UMN)

4 日下

<span id="page-0-0"></span> $QQ$ 

→ 何 ▶ → ヨ ▶ → ヨ ▶

## **Outline**

### [Parallel Replica Dynamics](#page-2-0)

- [Decorrelation Step](#page-25-0)
- **•** [Dephasing Step](#page-32-0)
- **•** [Parallel Step](#page-36-0)

#### **[Main Results](#page-39-0)**

- [QSD Exponential First Exit Time](#page-44-0)
- [Decorrelation Step](#page-51-0)
- **•** [Parallel Step](#page-57-0)
- 3 [Computational Experiments](#page-64-0)
	- **[References](#page-82-0)**

4 0 8

 $QQ$ 

### [Parallel Replica Dynamics](#page-2-0)

- [Decorrelation Step](#page-25-0)
- **•** [Dephasing Step](#page-32-0)
- **•** [Parallel Step](#page-36-0)

#### [Main Results](#page-39-0)

- [QSD Exponential First Exit Time](#page-44-0)
- [Decorrelation Step](#page-51-0)
- **[Parallel Step](#page-57-0)**
- **[Computational Experiments](#page-64-0)**

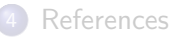

4 0 8

 $\sim$  $-4$ ≔ <span id="page-2-0"></span> $QQ$ 

The Parallel Replica Algorithm proposed by A.F. Voter in 1998 is a method to accelerate a "coarse-grained projection" of a dynamics. We consider the overdamped Langevin dyanmics:

$$
dX_t = -\nabla V(X_t) dt + \sqrt{2\beta^{-1}} dW_t
$$

and we assume that we are given a smooth mapping

$$
\mathcal{S}:\mathbb{R}^d\to\mathbb{N}
$$

which to a configuration in  $\mathbb{R}^d$  associates a state number (e.g., a numbering of the wells of the potential  $V$ ).

The goal of the parallel replica dynamics is to generate very efficiently a trajectory  $(S_t)_{t>0}$  which has (almost) the same law as  $(S(X_t))_{t>0}$ .

**KOD KAD KED KED E VOOR** 

Initialization: Consider an initial condition  $X_0^{ref}$  for a reference walker, the associated initial state  $\mathcal{S}_0 = \mathcal{S}(X_0^{ref})$ , and a simulation time counter  $T_{simu} = 0$ .

One iteration of the algorithm goes through three steps.

- The decorrelation step: Let the reference walker  $(X_{\mathcal{T}_{sim}+t}^{ref})_{t\geq 0}$  evolve over a time interval  $t \in [0, \tau_{corr}]$ . Then,
	- **If the process leaves the well during the time interval (i.e.,**  $\exists t \leq \tau_{corr}$ **)** such that  $\mathcal{S}\left(X^{ref}_{T_{sim}+t}\right) \neq \mathcal{S}\left(X^{ref}_{T_{sim}}\right))$  advance the simulation clock by  $\tau_{corr}$  and restart the decorrelation step;
	- otherwise, advance the simulation clock by  $\tau_{corr}$  and proceed to the dephasing step.

K ロ ▶ K 個 ▶ K 글 ▶ K 글 ▶ 「 글 」 90,0

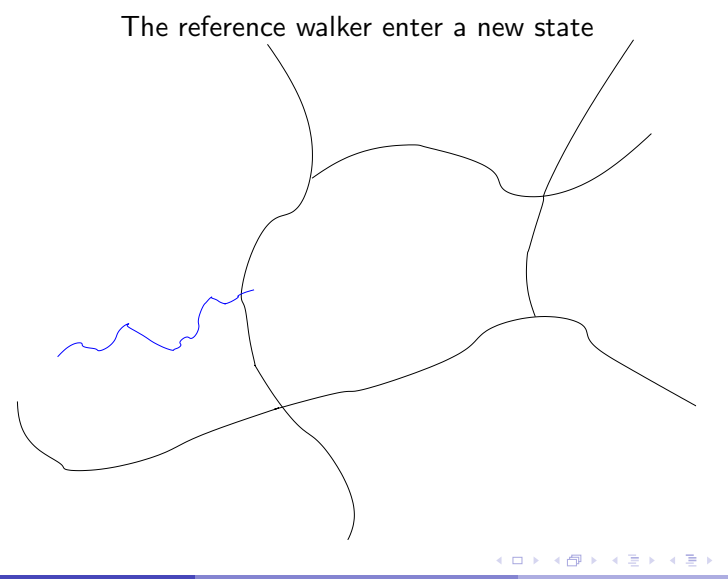

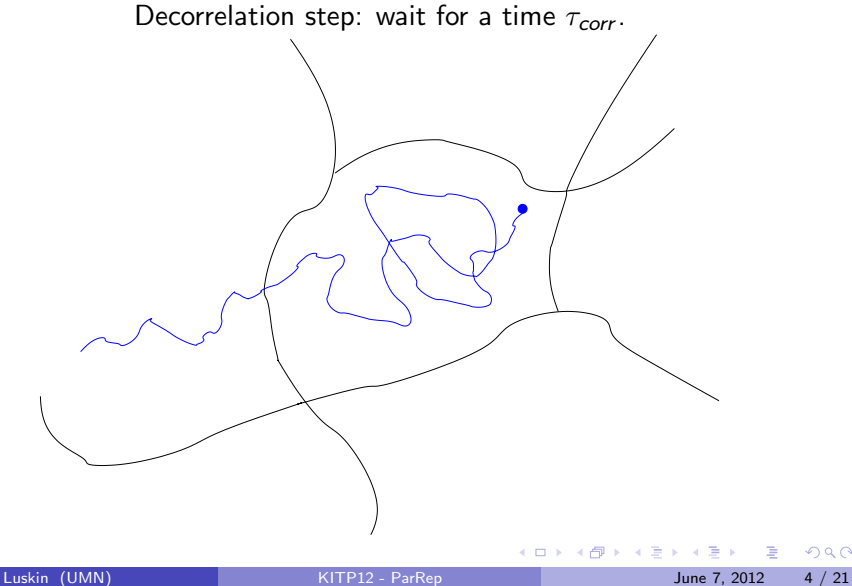

The dephasing step: Duplicate the walker  $X^{ref}_{T_{sim}}$  into  $N$  replicas. Let these replicas evolve independently and in parallel over a time interval of length  $\tau_{dephase}$ . If a replica leaves the well during this time interval, restart the dephasing step for this replica. Throughout this step, the simulation counter is stopped.

 $QQQ$ 

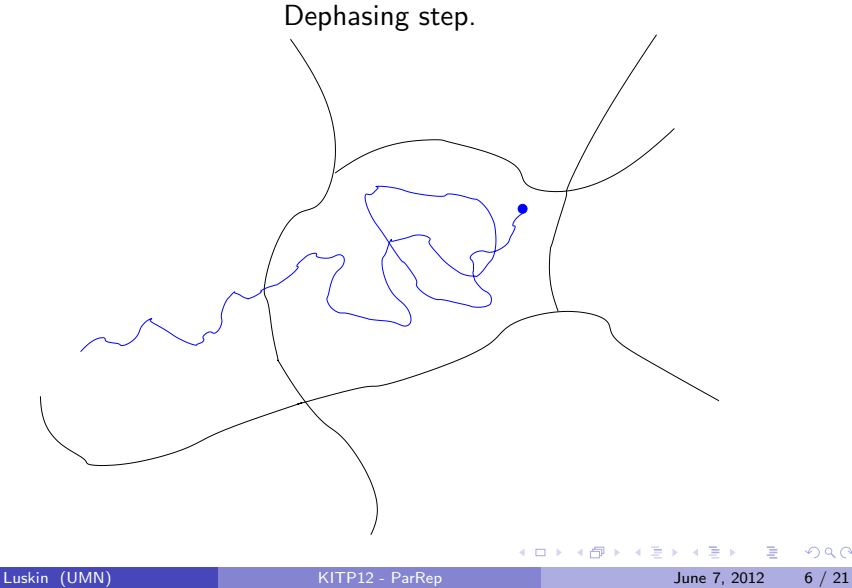

Dephasing step: generate new initial conditions in the state.

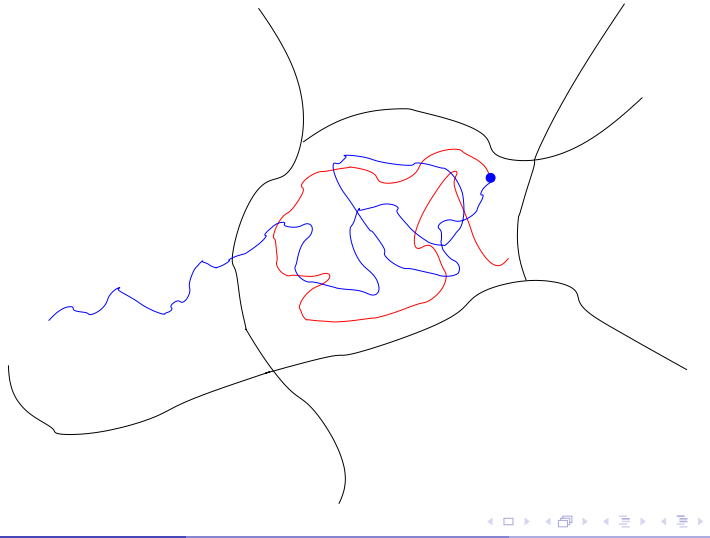

Dephasing step: generate new initial conditions in the state.

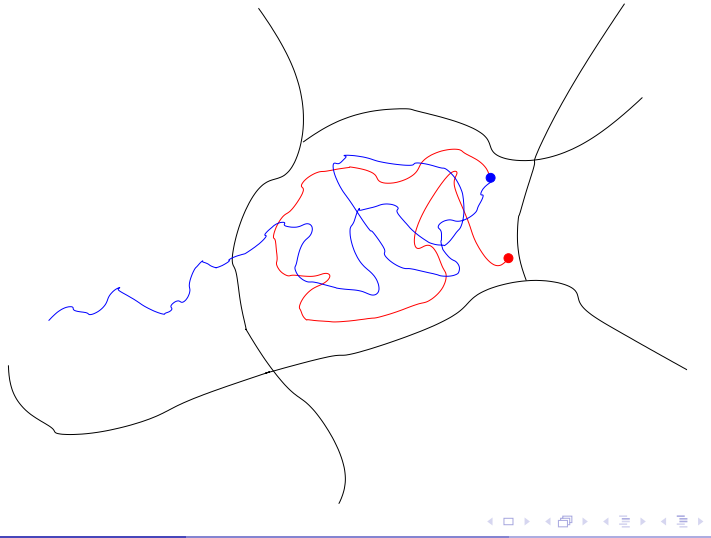

Dephasing step: generate new initial conditions in the state.

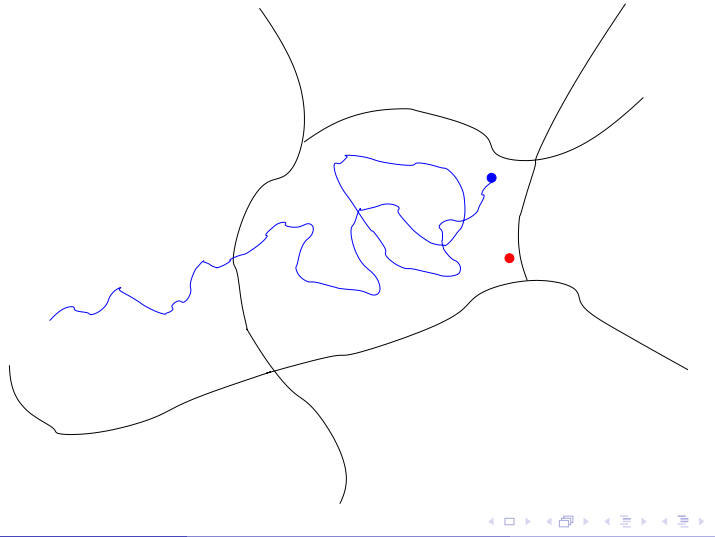

Dephasing step: generate new initial conditions in the state.

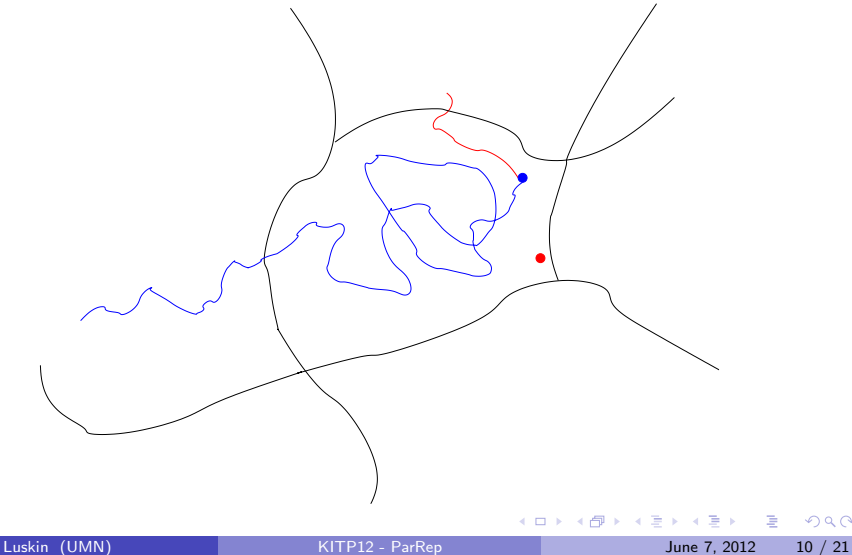

Dephasing step: generate new initial conditions in the state.

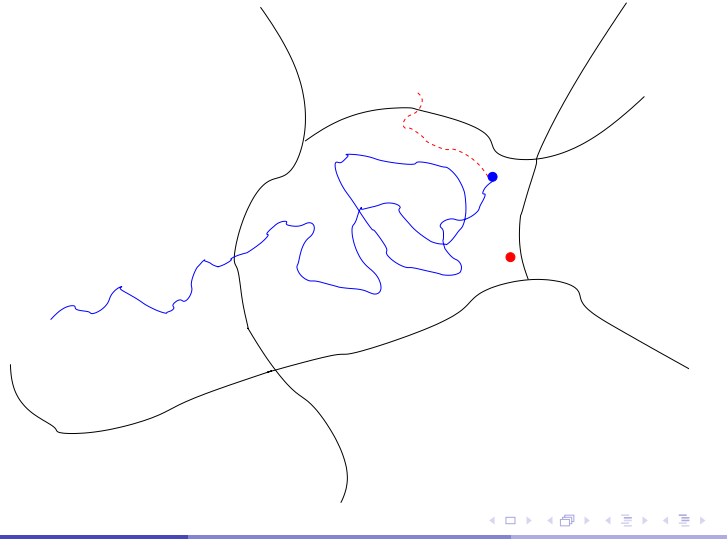

Dephasing step: generate new initial conditions in the state.

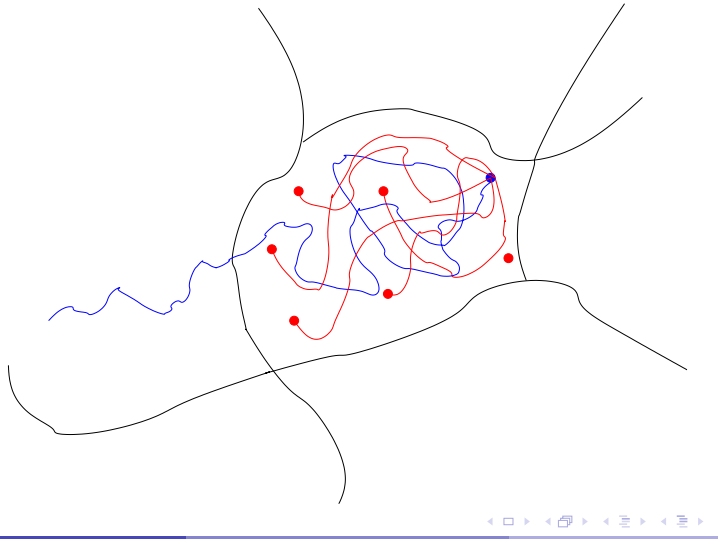

Dephasing step: generate new initial conditions in the state.

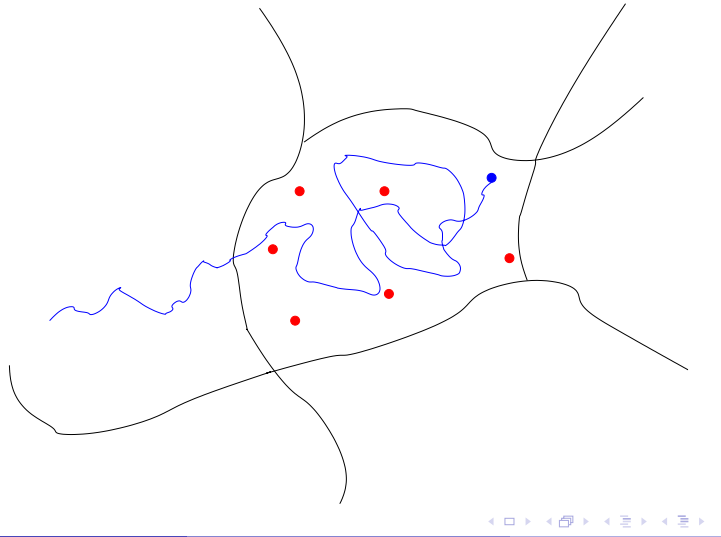

The parallel step: Let all the replicas evolve independently and track the first escape event:

$$
T=\inf_{k}T_{W}^{k}=T_{W}^{K_{0}},
$$

where  $\mathcal{K}_0 = \mathsf{arg\,inf}_k \; \mathcal{T}_\mathcal{W}^k$  and

$$
\mathcal{T}_W^k = \inf\{t \geq 0, \, \mathcal{S}(X_{\mathcal{T}_{simu}+t}^k) \neq \mathcal{S}(X_{\mathcal{T}_{simu}}^k)\}
$$

is the first time the  $k$ -th replica leaves the well. Then:

$$
T_{\text{simu}} = T_{\text{simu}} + NT \text{ and } X_{T_{\text{simu}}+NT}^{\text{ref}} = X_{T_{\text{simu}}+T}^{K_0}.
$$

Moreover, over  $[\,T_{simu},\,T_{simu} + N T],$  the state dynamics  $S_t$  is constant and defined as:

$$
S_t = \mathcal{S}(X_{\mathcal{T}_{simu}}^1).
$$

Then, go back to the decorrelation step...

 $QQQ$ 

イロト イ押ト イヨト イヨ

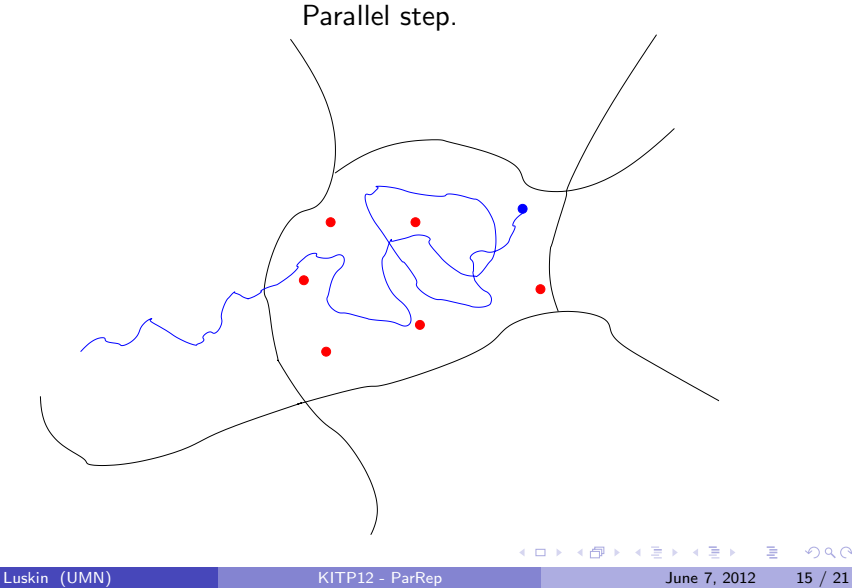

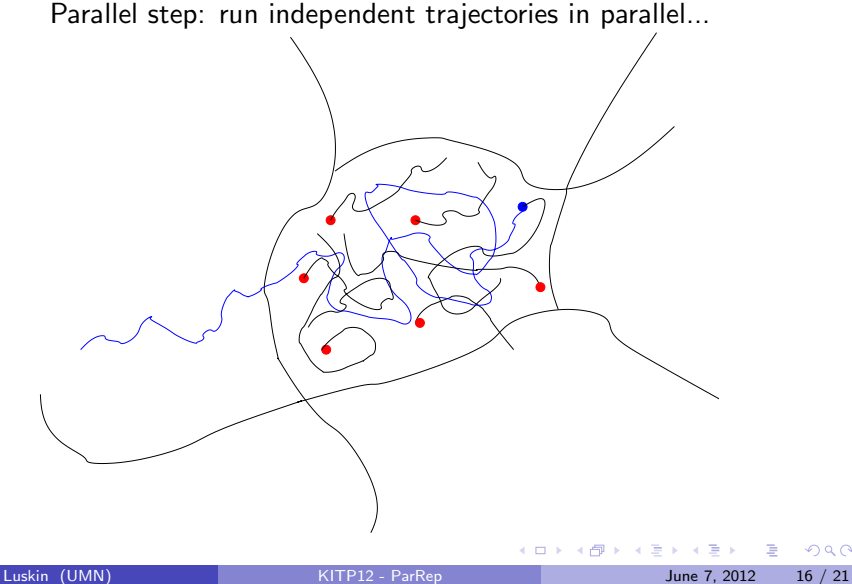

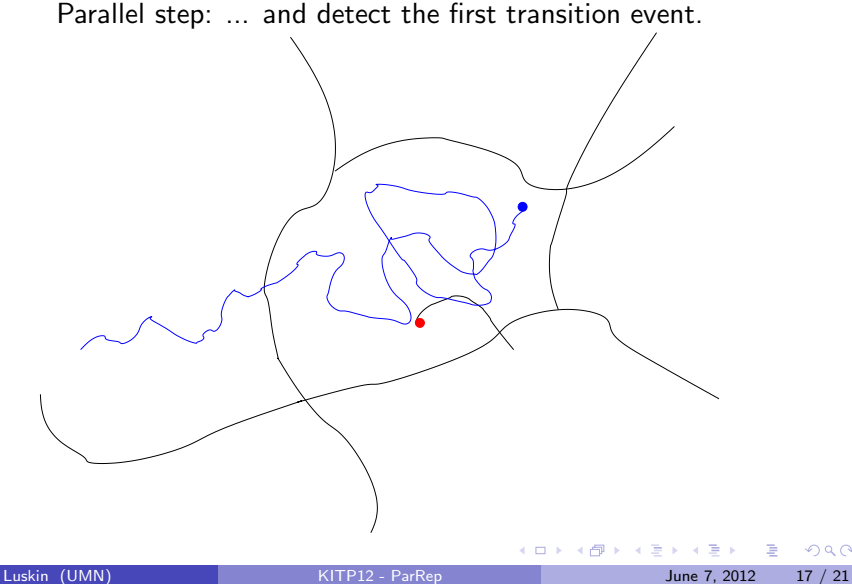

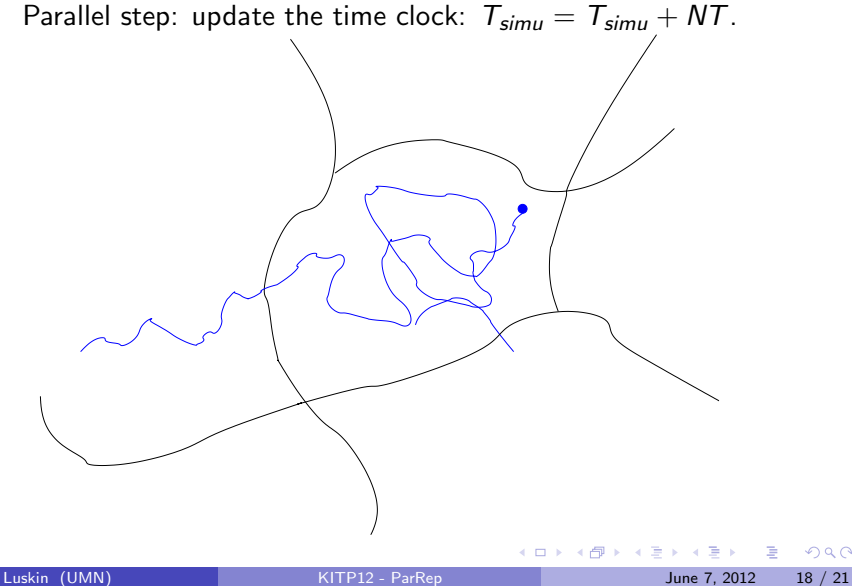

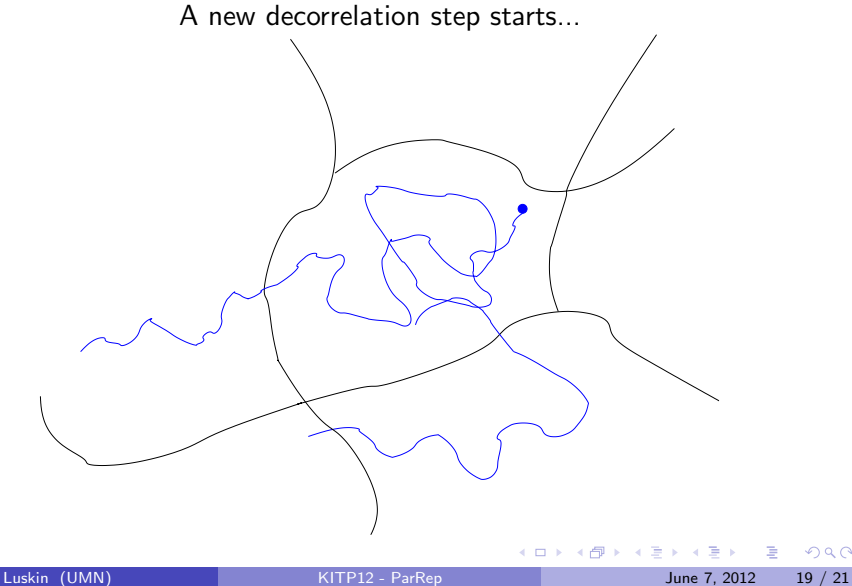

 $2Q$ 

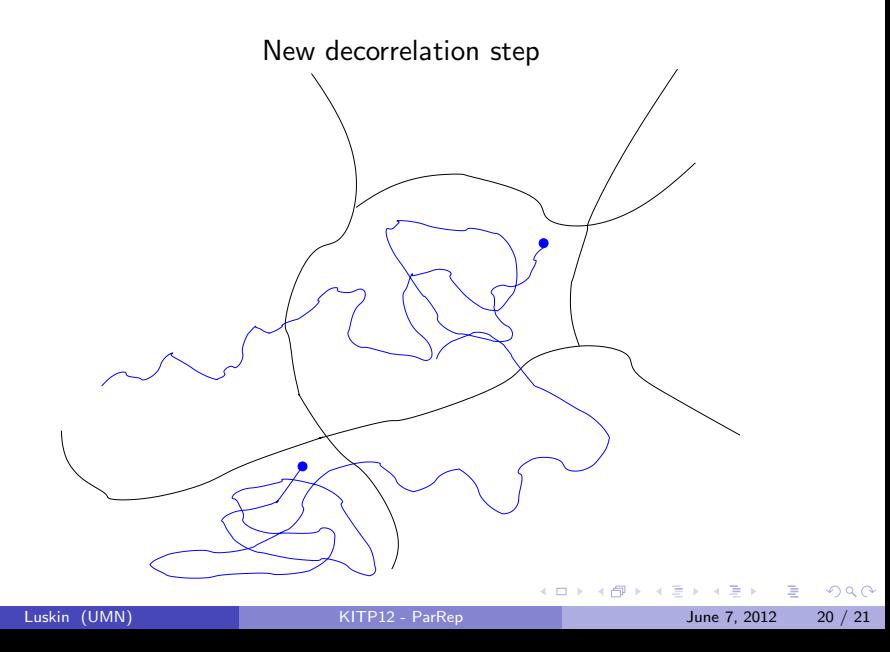

## Error analysis for the Parallel Replica Algorithm

The parallel step would introduce no error if

- the escape time  $\mathcal{T}_{W}^{1}$  was  $\,$  exponentially distributed
- and independent of the next visited state.

How can we analyze the error introduced by the algorithm ?

 $QQ$ 

## Parallel Replica Dynamics – Steps Escaping a Single Well

- **1** Decorrelation Step Let a reference process sample a well for some time
- <sup>2</sup> Dephasing Step Simultaneously create independent replicas that further sample the well
- <sup>3</sup> Parallel Step Run the replicas until one exits the well

4 日下

<span id="page-24-0"></span> $QQ$ 

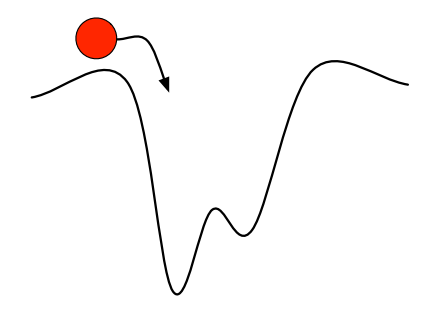

**∢ □ ▶ ∢ ⑦** 

 $\rightarrow$ -4 B  $\mathcal{A}$  <span id="page-25-0"></span>舌

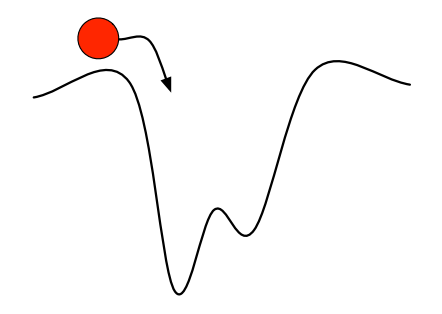

### Structure of the Decorrelation Step

<span id="page-26-0"></span>• Run for  $t < t_{corr}$ 

<span id="page-27-0"></span>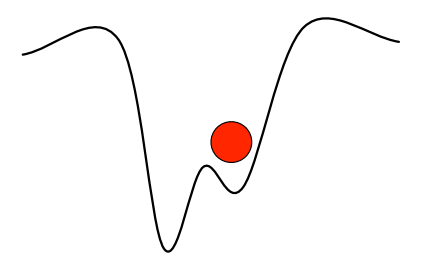

- Run for  $t \leq t_{\text{corr}}$
- If  $X_t$  leaves the well, begin again, in the new well

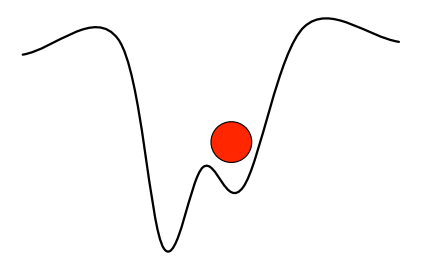

- Run for  $t \leq t_{\text{corr}}$
- If  $X_t$  leaves the well, begin again, in the new well
- <span id="page-28-0"></span> $\bullet$   $t_{\text{corr}}$  must be long enough for it to "forget" its previous state

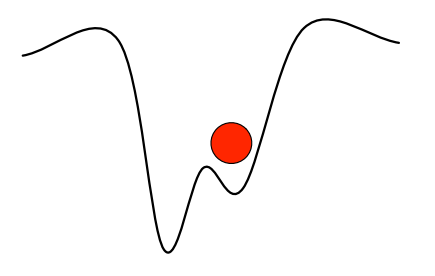

- Run for  $t \leq t_{\text{corr}}$
- If  $X_t$  leaves the well, begin again, in the new well
- $\bullet$   $t_{\text{corr}}$  must be long enough for it to "forget" its previous state
- <span id="page-29-0"></span> $\bullet$  If  $t_{\text{corr}}$  is too long, it reproduces a serial computation

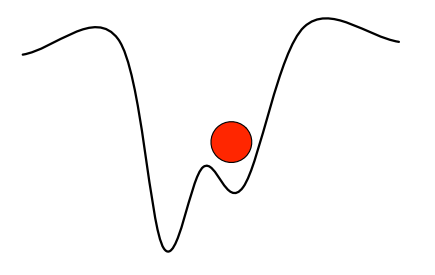

- Run for  $t \leq t_{\text{corr}}$
- If  $X_t$  leaves the well, begin again, in the new well
- $\bullet$   $t_{\text{corr}}$  must be long enough for it to "forget" its previous state
- $\bullet$  If  $t_{\text{corr}}$  is too long, it reproduces a serial computation
- <span id="page-30-0"></span> $\bullet$   $t_{\text{corr}}$  is one of the user parameters

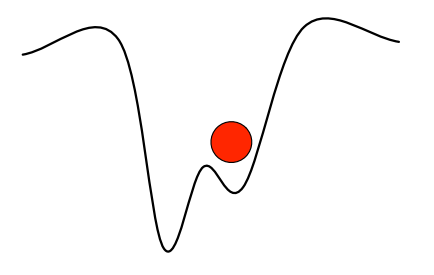

- Run for  $t \leq t_{\text{corr}}$
- If  $X_t$  leaves the well, begin again, in the new well
- $\bullet$   $t_{\text{corr}}$  must be long enough for it to "forget" its previous state
- $\bullet$  If  $t_{\text{corr}}$  is too long, it reproduces a serial computation
- $\bullet$   $t_{\text{corr}}$  is one of the user parameters
- Simulation clock is advanced by  $t_{\text{corr}}$

<span id="page-31-0"></span>

<span id="page-32-0"></span>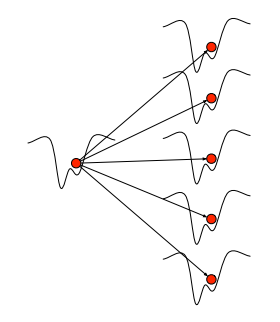

#### Structure of the Dephasing Step

• Replicas begin running at  $t_{\text{launch}} < t_{\text{corr}}$  ( $t_{\text{launch}}$  can be zero, as in the previous Par Rep version)

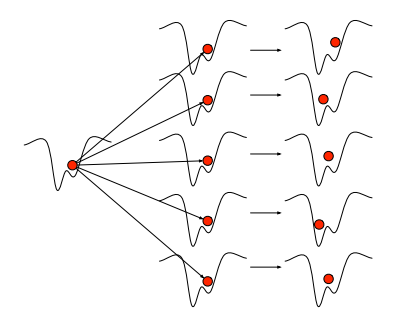

Structure of the Dephasing Step

- Replicas begin running at  $t_{\text{launch}} < t_{\text{corr}}$  ( $t_{\text{launch}}$  can be zero, as in the previous Par Rep version)
- <span id="page-33-0"></span>• Run replicas for  $t_{\text{launch}} \leq t \leq t_{\text{launch}} + t_{\text{phase}} = t_{\text{corr}}$

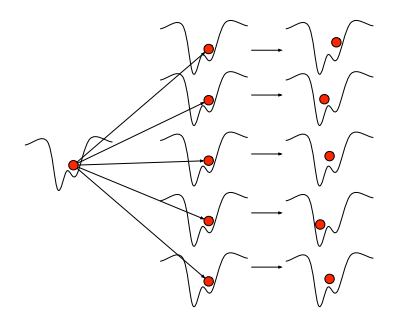

#### Structure of the Dephasing Step

- Replicas begin running at  $t_{\text{launch}} < t_{\text{corr}}$  ( $t_{\text{launch}}$  can be zero, as in the previous Par Rep version)
- Run replicas for  $t_{\text{launch}} \leq t \leq t_{\text{launch}} + t_{\text{phase}} = t_{\text{corr}}$
- <span id="page-34-0"></span>If  $X_t^k$  leaves the well, restart it

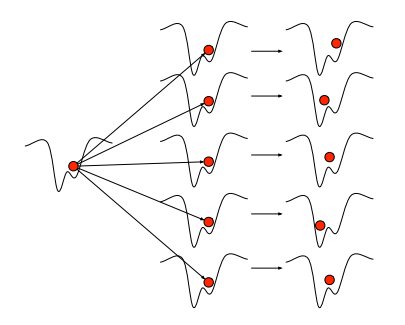

#### Structure of the Dephasing Step

- Replicas begin running at  $t_{\text{launch}} < t_{\text{corr}}$  ( $t_{\text{launch}}$  can be zero, as in the previous Par Rep version)
- Run replicas for  $t_{\text{launch}} \leq t \leq t_{\text{launch}} + t_{\text{phase}} = t_{\text{corr}}$
- If  $X_t^k$  leaves the well, restart it
- $\bullet$  t<sub>launch</sub> and  $t_{\text{phase}}$  are other user parameters

<span id="page-35-0"></span>
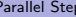

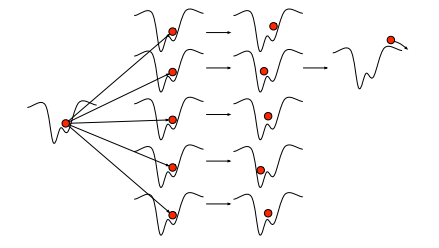

#### Structure of the Parallel Step

The first process  $k_*$ to leave the well, at time  $\mathcal{T}_{\text{exit}} := \mathcal{T}_{k_*},$  becomes the new reference process, and the algorithm restarts

4 0 8

<span id="page-36-0"></span> $\Omega$ 

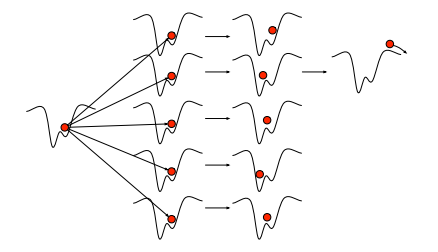

#### Structure of the Parallel Step

- The first process  $k_*$ to leave the well, at time  $\mathcal{T}_{\text{exit}} := \mathcal{T}_{k_*},$  becomes the new reference process, and the algorithm restarts
- The simulation clock is advanced by  $NT_{\text{exit}}$

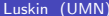

<span id="page-37-0"></span>つへへ

### Parallel Replica Dynamics – Recap

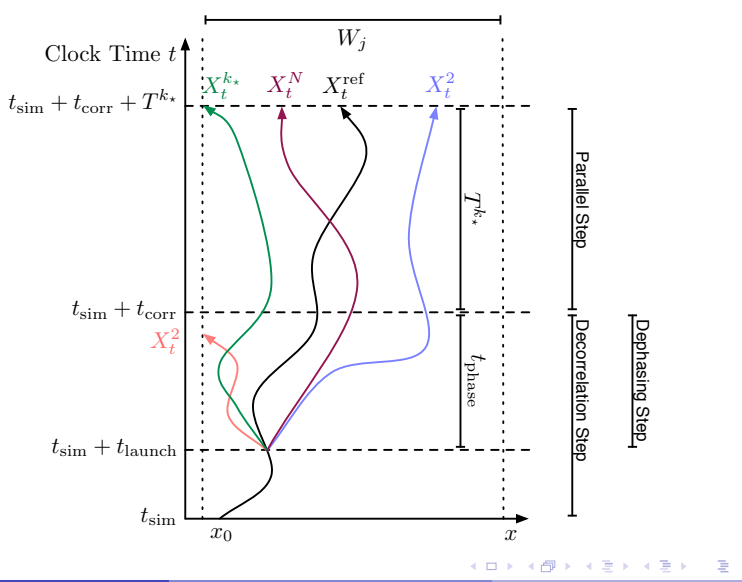

<span id="page-38-0"></span> $299$ 

- [Parallel Replica Dynamics](#page-2-0)
	- [Decorrelation Step](#page-25-0)
	- **[Dephasing Step](#page-32-0)**
	- **[Parallel Step](#page-36-0)**
- **[Main Results](#page-39-0)** 
	- [QSD Exponential First Exit Time](#page-44-0)
	- [Decorrelation Step](#page-51-0)
	- **•** [Parallel Step](#page-57-0)
- [Computational Experiments](#page-64-0)

### **[References](#page-82-0)**

 $\leftarrow$   $\Box$ 

4 国  $\sim$  $-4$ ÷ <span id="page-39-0"></span> $QQ$ 

Given that we begin in well  $W \subset \mathbb{R}^n$ , determine the properties of  $T_{\text{exit}}$ , the first exit time from W

<span id="page-40-0"></span> $\Omega$ 

メロメ メ都 メメ きょくきょ

- Given that we begin in well  $W \subset \mathbb{R}^n$ , determine the properties of  $T_{\text{exit}}$ , the first exit time from W
- What is the distribution for  $T_{\text{exit}}$ ?

<span id="page-41-0"></span> $\Omega$ 

**K @ ▶ K 코 ▶ K 코** 

4 D F

- Given that we begin in well  $W \subset \mathbb{R}^n$ , determine the properties of  $T_{\text{exit}}$ , the first exit time from W
- What is the distribution for  $T_{\text{exit}}$ ?
- What are the properties of  $X_{T_{\text{exit}}}$ , the first hitting point distribution?

4 0 8

<span id="page-42-0"></span> $QQQ$ 

- Given that we begin in well  $W \subset \mathbb{R}^n$ , determine the properties of  $T_{\rm exit}$ , the first exit time from W
- What is the distribution for  $T_{\text{exit}}$ ?
- What are the properties of  $X_{T_{\text{exit}}}$ , the first hitting point distribution?
- Can we estimate the accuracy of ParRep?
- Can we optimize the efficiency of ParRep?

<span id="page-43-0"></span> $QQQ$ 

### Fokker-Planck Equation

The Fokker-Planck Equation for the overdamped Langevin equation  $dX_t = -\nabla V(X_t)dt + \sqrt{2\beta^{-1}}dB_t$  and absorbing boundary conditions:

$$
\frac{\partial \rho}{\partial t} = L^* \rho := \nabla \cdot [(\nabla V) \rho + \beta^{-1} \nabla \rho] \quad \forall x \in W, t \ge 0, \n\rho(x, t) = 0 \quad \forall x \in \partial W, t \ge 0, \n\rho(x, 0) \ge 0 \quad \forall x \in W, \quad \int_W \rho(x, 0) dx = 1,
$$

is given by the series expansion

$$
\rho(x,t)=\sum_{1}^{\infty}a_{j}e^{-\lambda_{j}t}\psi_{j}(x),
$$

for eigenvalues  $0 < \lambda_1 < \lambda_2 \leq \cdots$  and eigenfunctions  $\psi_i(x)$  of

$$
L^*\psi_j = \nabla \cdot [(\nabla V)\,\psi_j + \beta^{-1}\nabla\psi_j] = -\lambda_j\psi_j \qquad \forall x \in W,
$$
  

$$
\psi_j = 0 \qquad \forall x \in \partial W.
$$

<span id="page-44-0"></span> $\Omega$ 

イロト イ押ト イヨト イヨト

### The Exit Density

The exit density through the boundary point  $x \in \partial W$  at time  $t \geq 0$  is

$$
\beta^{-1}\frac{\partial \rho}{\partial n}(x,t),
$$

the first exit time density is

$$
\int_{\partial W} \beta^{-1} \frac{\partial \rho}{\partial n}(x, t) \, dx,
$$

and the first hitting point density is

$$
\int_0^\infty \beta^{-1} \frac{\partial \rho}{\partial n}(x,t) dt.
$$

÷ Luskin (UMN) [KITP12 - ParRep](#page-0-0) May 15, 2012 12 / 33

<span id="page-45-0"></span> $QQ$ 

イロト イ押 トイヨト イヨ

# The Quasistationary Distribution (QSD)

The renormalized density  $\rho(x,t)$  converges to  $\psi_1(x)$  at rate  $\lambda_2 - \lambda_1$ (where  $\psi_1(x) > 0$  is normalized by  $\int_W \psi_1(x, t) dx = 1$ ):

$$
\frac{\rho(x,t)}{\int_W \rho(x,t)\,dx} = \psi_1(x) + O\left(e^{-(\lambda_2-\lambda_1)t}\right) \quad \text{as } t \to \infty.
$$

The Fokker-Planck solution  $\rho(\mathsf{x},t)=\psi_1(\mathsf{x})e^{-\lambda_1t}$  has exit density

$$
\beta^{-1}\frac{\partial\psi_1}{\partial n}(x) e^{-\lambda_1 t} \quad \forall x \in \partial W, \ t \geq 0,
$$

with independent exit time and hitting point.

<span id="page-46-0"></span> $\Omega$ 

# The Quasistationary Distribution (QSD)

The first exit time density of  $\rho({\pmb{\times}},t)=\psi_1({\pmb{\times}}) e^{-\lambda_1 t}$  is exponential:

$$
\int_{\partial W} \beta^{-1} \frac{\partial \psi_1}{\partial n}(x) e^{-\lambda_1 t} dx = \lambda_1 e^{-\lambda_1 t},
$$

and independent of the hitting point density:

$$
\int_0^\infty \beta^{-1} \frac{\partial \psi_1}{\partial n}(x) e^{-\lambda_1 t} dt = \frac{1}{\lambda_1 \beta} \frac{\partial \psi_1}{\partial n}(x).
$$

4 0 8

<span id="page-47-0"></span> $QQ$ 

# The Quasistationary Distribution (QSD)

#### **Definition**

On well W, a QSD is a distribution  $\nu$  such that for all  $A \subset W$  and  $t > 0$ .

$$
\nu(A) = \int_W \mathbb{P}^{\times} \left[ X_t \in A \mid t < \mathcal{T}_{\text{exit}} \right] d\nu(x). \tag{1}
$$

(□ ) (母 )

- 4 B

<span id="page-48-1"></span>The dephasing stage of the Par Rep Method converges to the QSD as  $t_{phase} \rightarrow \infty$ . [\(1\)](#page-48-1) states that the QSD is invariant for the dephasing step.

#### Theorem

 $\psi_1(x)$  dx is a QSD where  $\psi_1(x) > 0$  is the unique ground state of the Fokker-Planck operator with eigenvalues  $0 < \lambda_1 < \lambda_2 \leq ...$ 

$$
L^*\psi_j = \nabla \cdot [(\nabla V)\,\psi_j + \beta^{-1}\nabla\psi_j] = -\lambda_j\psi_j \qquad \forall x \in W,
$$
  

$$
\psi_j = 0 \qquad \forall x \in \partial W.
$$

<span id="page-48-0"></span> $2990$ 

### Utility of the QSD

#### Theorem

Let  $X_t^k$  be N i.i.d. processes in the well W, and assume:

- $T_{\text{exit}}^{k}$  are exponentially distributed,
- Exit time is independent of hitting point.

If

$$
\mathcal{T}_{\rm exit} \equiv \mathcal{T}_{\rm exit}^{k_\star}, \quad \mathcal{X}_{\mathcal{T}_{\rm exit}} \equiv \mathcal{X}_{\mathcal{T}_{\rm exit}^{k_\star}}^{k_\star}, \quad k_\star \equiv {\rm argmin}_k \mathcal{T}_{\rm exit}^k,
$$

then NT $_{\rm exit}$  has the same law as  $T_{\rm exit}^k$  and  ${\mathsf X}_{T_{\rm exit}}$  is independent of first hitting time.

<span id="page-49-0"></span> $\Omega$ 

### Utility of the QSD

#### Theorem

Let  $X_t^k$  be N i.i.d. processes in the well W, and assume:

- $T_{\text{exit}}^{k}$  are exponentially distributed,
- Exit time is independent of hitting point.

If

$$
\mathcal{T}_{\rm exit} \equiv \mathcal{T}^{k_\star}_{\rm exit}, \quad X_{\mathcal{T}_{\rm exit}} \equiv X^{k_\star}_{\mathcal{T}^{k_\star}_{\rm exit}}, \quad k_\star \equiv {\rm argmin}_k \, \mathcal{T}^k_{\rm exit},
$$

then NT $_{\rm exit}$  has the same law as  $T_{\rm exit}^k$  and  ${\mathsf X}_{T_{\rm exit}}$  is independent of first hitting time.

### QSD and ParRep

Goal of the decorrelation/dephasing step: Produce N processes distributed as close as possible to  $\nu$ .

<span id="page-50-0"></span> $\Omega$ 

**← ロ → → ← 何 →** 

### Decorrelation Result

Theorem

Let  $X_0$  be distributed by  $\mu_0$  on W, then for any observable f

 $|\mathbb{E}^{\mu_t}[f(T,X_T)]-\mathbb{E}^{\nu}[f(T,X_T)]|\lesssim d(\mu_0,\nu)\|f\|_{L^\infty}e^{-(\lambda_2-\lambda_1)t}.$ 

where

$$
d\mu_t(x) := \frac{\rho(x,t) dx}{\int_W \rho(x,t) dx}.
$$

 $d(\mu_t,\nu)$  measures the difference between  $\mu_t$  and  $\nu$ ; vanishes as  $t\to\infty$ .

<span id="page-51-0"></span> $QQQ$ 

# Decorrelation Result

Theorem

Let  $X_0$  be distributed by  $\mu_0$  on W, then for any observable f

$$
\left|\mathbb{E}^{\mu_t}\left[f(T,X_T)\right]-\mathbb{E}^{\nu}\left[f(T,X_T)\right]\right|\lesssim d(\mu_0,\nu)\left\|f\right\|_{L^{\infty}}e^{-\left(\lambda_2-\lambda_1\right)t}.
$$

where

$$
d\mu_t(x) := \frac{\rho(x,t) dx}{\int_W \rho(x,t) dx}.
$$

- $d(\mu_t,\nu)$  measures the difference between  $\mu_t$  and  $\nu$ ; vanishes as  $t\rightarrow\infty$ .
- Exponential convergence with decorrelation time scale is

$$
\frac{1}{\lambda_2-\lambda_1}
$$

<span id="page-52-0"></span> $QQQ$ 

# Decorrelation Result

Theorem

Let  $X_0$  be distributed by  $\mu_0$  on W, then for any observable f

$$
\left|\mathbb{E}^{\mu_t}\left[f(\mathcal{T},X_{\mathcal{T}})\right]-\mathbb{E}^{\nu}\left[f(\mathcal{T},X_{\mathcal{T}})\right]\right|\lesssim d(\mu_0,\nu)\left\|f\right\|_{L^{\infty}}e^{-(\lambda_2-\lambda_1)t}.
$$

where

$$
d\mu_t(x) := \frac{\rho(x,t) dx}{\int_W \rho(x,t) dx}.
$$

- $d(\mu_t,\nu)$  measures the difference between  $\mu_t$  and  $\nu$ ; vanishes as  $t\to\infty$ .
- Exponential convergence with decorrelation time scale is

$$
\frac{1}{\lambda_2-\lambda_1}
$$

1

ParRep is efficient when the decorrrelation time scale is much less than the mean first exit time

<span id="page-53-0"></span> $QQ$ 

# Decorrelation Example

We have

$$
\left|\mathbb{E}^{\mu_{t_{\text{corr}}}}\left[f(\mathcal{T},X_{\mathcal{T}})\right]-\mathbb{E}^{\nu}\left[f(\mathcal{T},X_{\mathcal{T}})\right]\right|\lesssim d(\mu_0,\nu)\left\|f\right\|_{L^{\infty}}e^{-\left(\lambda_2-\lambda_1\right)t_{\text{corr}}}
$$

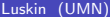

<span id="page-54-0"></span> $2990$ 

イロト イ部 トイヨ トイヨト

### Decorrelation Example

We have

$$
\left|\mathbb{E}^{\mu_{t_{\text{corr}}}}\left[f(\mathcal{T},X_{\mathcal{T}})\right]-\mathbb{E}^{\nu}\left[f(\mathcal{T},X_{\mathcal{T}})\right]\right|\lesssim d(\mu_0,\nu)\left\|f\right\|_{L^\infty}e^{-(\lambda_2-\lambda_1)t_{\text{corr}}}
$$

• For any  $t \geq 0$ , to obtain an error estimate for the first exit time let  $f(\tau,\xi)=\chi_{\tau>t}$ ; then

$$
\left|\mathbb{P}^{\mu_{t_{\text{corr}}}}\left[T>t\right]-e^{-\lambda_1 t}\right|\lesssim d(\mu_0,\nu)e^{-(\lambda_2-\lambda_1)t_{\text{corr}}}
$$

<span id="page-55-0"></span> $\Omega$ 

イロト イ母 トイヨ トイヨト

# Decorrelation Example

We have

$$
\left|\mathbb{E}^{\mu_{t_{\text{corr}}}}\left[f(\mathcal{T},X_{\mathcal{T}})\right]-\mathbb{E}^{\nu}\left[f(\mathcal{T},X_{\mathcal{T}})\right]\right|\lesssim d(\mu_0,\nu)\left\|f\right\|_{L^{\infty}}e^{-\left(\lambda_2-\lambda_1\right)t_{\text{corr}}}
$$

• For any  $t > 0$ , to obtain an error estimate for the first exit time let  $f(\tau,\xi)=\chi_{\tau>t}$ ; then

$$
\left|\mathbb{P}^{\mu_{t_{\text{corr}}}}\left[T>t\right]-e^{-\lambda_1 t}\right|\lesssim d(\mu_0,\nu)e^{-(\lambda_2-\lambda_1)t_{\text{corr}}}
$$

• For any  $t > 0$ , to obtain an error estimate for the exit point distribution, let  $f(\tau, \xi) = \phi(\xi)$ ; then

$$
\bigg| \mathbb{E}^{\mu_{\text{corr}}} \left[ \phi(X_{\mathcal{T}}) \mid \mathcal{T} > t \right] - \int_{\partial \mathcal{W}} \phi d\rho \bigg| \lesssim d(\mu_0,\nu) e^{-(\lambda_2 - \lambda_1) t_{\text{corr}}}
$$

<span id="page-56-0"></span> $\Omega$ 

イロト イ部 トメ ヨ トメ ヨト

### Parallel Step Error

#### Theorem

Assume at time  $t_{\rm corr}$ , there are N processes  $X_{t_{\rm corr}}^k$  distributed according to  $\mu_{\text{corr}}$  and such that

$$
\left|\mathbb{E}^{\mu_{\text{corr}}}\left[f(T,X_T)\right]-\mathbb{E}^{\nu}\left[f(T,X_T)\right]\right|\leq \epsilon_{\text{corr}}\left||f\right||_{L^{\infty}}.
$$

Then for any  $\phi : \partial W \to \mathbb{R}$ , smooth,

$$
\left|\mathbb{P}^{\mu_{\text{corr}}}\left[\mathcal{T}^{k_{*}} > t\right] - e^{-N\lambda_{1}t}\right| \lesssim N\epsilon_{\text{corr}},
$$

$$
\left|\mathbb{E}^{\mu_{\text{corr}}}\left[\phi(X_{\mathcal{T}^{k_{*}}}) \mid \mathcal{T}^{k_{*}} > t\right] - \int_{\partial W} \phi d\rho\right| \lesssim N \left\|\phi\right\|_{L^{\infty}} \epsilon_{\text{corr}} e^{N\lambda_{1}t}.
$$

4.0.3

<span id="page-57-0"></span> $QQ$ 

### Parallel Step Error

#### Theorem

Assume at time  $t_{\rm corr}$ , there are N processes  $X_{t_{\rm corr}}^k$  distributed according to  $\mu_{\text{corr}}$  and such that

$$
\left|\mathbb{E}^{\mu_{\text{corr}}}\left[f(T,X_T)\right]-\mathbb{E}^{\nu}\left[f(T,X_T)\right]\right|\leq \epsilon_{\text{corr}}\left||f\right||_{L^{\infty}}.
$$

Then for any  $\phi : \partial W \to \mathbb{R}$ , smooth,

$$
\left|\mathbb{P}^{\mu_{\text{corr}}}\left[\mathcal{T}^{k_*} > t\right] - e^{-N\lambda_1 t} \right| \lesssim N\epsilon_{\text{corr}},
$$

$$
\left|\mathbb{E}^{\mu_{\text{corr}}}\left[\phi(X_{\mathcal{T}^{k_*}}) \mid \mathcal{T}^{k_*} > t\right] - \int_{\partial W} \phi d\rho \right| \lesssim N \left\|\phi\right\|_{L^{\infty}} \epsilon_{\text{corr}} e^{N\lambda_1 t}.
$$

 $\bullet$  Factor of N speedup

<span id="page-58-0"></span> $QQQ$ 

• ParRep converges as  $t_{\text{corr}} \rightarrow \infty$ , shrinking  $\epsilon_{\text{corr}} \rightarrow 0$  over a single well,

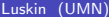

 $\sim$  40 ≔

**K ロ ⊁ K 伊 ⊁ K 活 ⊁** 

<span id="page-59-0"></span> $ORO$ 

- ParRep converges as  $t_{\text{corr}} \rightarrow \infty$ , shrinking  $\epsilon_{\text{corr}} \rightarrow 0$  over a single well,
- Computing  $\lambda_2$  and  $\lambda_1$  directly from the parabolic problem is non-trivial/intractable in high dimensional systems,

$$
L^*\psi_j = \nabla \cdot [(\nabla V)\,\psi_j + \beta^{-1}\nabla\psi_j] = -\lambda_j\psi_j \qquad \forall x \in W,
$$
  

$$
\psi_j = 0 \qquad \forall x \in \partial W.
$$

K □ ▶ K @ ▶ K ミ ▶ K ミ

<span id="page-60-0"></span> $QQ$ 

- ParRep converges as  $t_{\text{corr}} \rightarrow \infty$ , shrinking  $\epsilon_{\text{corr}} \rightarrow 0$  over a single well,
- Computing  $\lambda_2$  and  $\lambda_1$  directly from the parabolic problem is non-trivial/intractable in high dimensional systems,

$$
L^*\psi_j = \nabla \cdot [(\nabla V)\,\psi_j + \beta^{-1}\nabla\psi_j] = -\lambda_j\psi_j \qquad \forall x \in W,
$$
  

$$
\psi_j = 0 \qquad \forall x \in \partial W.
$$

• Currently investigating ways of approximating  $\lambda_2 - \lambda_1$  on-the-fly.

<span id="page-61-0"></span> $QQ$ 

イロト イ母 トイヨ トイヨト

- ParRep converges as  $t_{\text{corr}} \rightarrow \infty$ , shrinking  $\epsilon_{\text{corr}} \rightarrow 0$  over a single well,
- Computing  $\lambda_2$  and  $\lambda_1$  directly from the parabolic problem is non-trivial/intractable in high dimensional systems,

$$
L^*\psi_j = \nabla \cdot [(\nabla V)\,\psi_j + \beta^{-1}\nabla\psi_j] = -\lambda_j\psi_j \qquad \forall x \in W,
$$
  

$$
\psi_j = 0 \qquad \forall x \in \partial W.
$$

- Currently investigating ways of approximating  $\lambda_2 \lambda_1$  on-the-fly.
- Study of error over many cycles is underway.

イロト イ母 トイヨ トイヨト

<span id="page-62-0"></span> $QQ$ 

- ParRep converges as  $t_{\text{corr}} \rightarrow \infty$ , shrinking  $\epsilon_{\text{corr}} \rightarrow 0$  over a single well,
- Computing  $\lambda_2$  and  $\lambda_1$  directly from the parabolic problem is non-trivial/intractable in high dimensional systems,

$$
L^*\psi_j = \nabla \cdot [(\nabla V)\,\psi_j + \beta^{-1}\nabla\psi_j] = -\lambda_j\psi_j \qquad \forall x \in W,
$$
  

$$
\psi_j = 0 \qquad \forall x \in \partial W.
$$

- Currently investigating ways of approximating  $\lambda_2 \lambda_1$  on-the-fly.
- Study of error over many cycles is underway.
- Study of Langevin and other generalizations is underway.

<span id="page-63-0"></span> $QQQ$ 

イロト イ母 トイヨ トイヨト

- [Parallel Replica Dynamics](#page-2-0)
	- [Decorrelation Step](#page-25-0)
	- **[Dephasing Step](#page-32-0)**
	- **[Parallel Step](#page-36-0)**
- [Main Results](#page-39-0)
	- [QSD Exponential First Exit Time](#page-44-0)
	- [Decorrelation Step](#page-51-0)
	- **[Parallel Step](#page-57-0)**

### 3 [Computational Experiments](#page-64-0)

### **[References](#page-82-0)**

<span id="page-64-0"></span> $QQ$ 

一本語

一不 医小头

4 0 8

4 何 ▶

#### Set Up  $\bullet$

### $V(x) = -k \cos(\pi x)$ .

- Wells boundaries at odd integers, centered at even integers.
- $\bullet$   $\beta = 1$ .
- $\bullet \mu_0 = \delta_0.$
- After decorrelating a single trajectory, the QSD is sampled exactly.

4 0 8

<span id="page-65-0"></span> $QQQ$ 

#### Set Up  $\bullet$

### $V(x) = -k \cos(\pi x)$ .

- Wells boundaries at odd integers, centered at even integers.
- $\bullet$   $\beta = 1$ .
- $\bullet \mu_0 = \delta_0.$
- After decorrelating a single trajectory, the QSD is sampled exactly.

### **Questions**

 $\bullet$  For what values of k will there be a spectral gap?

<span id="page-66-0"></span> $\Omega$ 

na m≊

**K ロ ▶ | K 伺 ▶ | K ヨ ▶** 

#### Set Up  $\bullet$

### $V(x) = -k \cos(\pi x)$ .

- Wells boundaries at odd integers, centered at even integers.
- $\bullet$   $\beta = 1$ .
- $\bullet \mu_0 = \delta_0.$
- After decorrelating a single trajectory, the QSD is sampled exactly.

### **Questions**

- $\bullet$  For what values of k will there be a spectral gap?
- How does  $t_{corr}$  alter the hitting time,  $X_T$ , in well at  $\pm 10$ .

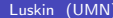

<span id="page-67-0"></span> $\Omega$ 

イロト イ押 トイヨト イヨ

#### Set Up ο

### $V(x) = -k \cos(\pi x)$ .

- Wells boundaries at odd integers, centered at even integers.
- $\bullet$   $\beta = 1$ .
- $\bullet \mu_0 = \delta_0.$
- After decorrelating a single trajectory, the QSD is sampled exactly.

### **Questions**

- $\bullet$  For what values of k will there be a spectral gap?
- How does  $t_{corr}$  alter the hitting time,  $X_T$ , in well at  $\pm 10$ .
- How well does ParRep perform?

<span id="page-68-0"></span> $\Omega$ 

イロト イ押 トイヨト イヨ

### Time Scale Separation  $V(x) = -k \cos(\pi x)$

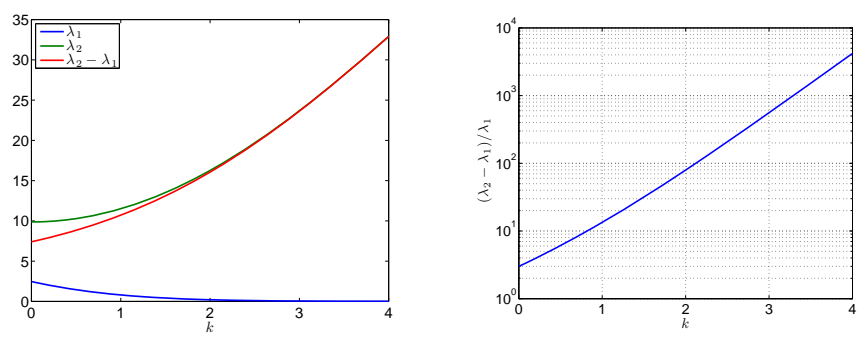

• Scale separations exist

造

<span id="page-69-0"></span> $QQ$ 

イロト イ部 トメ ヨ トメ ヨト

[Computational Experiments](#page-70-0)

# Rapid Convergence to the QSD

(Loading...)

$$
\bullet \ \ V(x) = -2\cos(\pi x), \ \beta = 1.
$$

- $W = (-1, 1)$ .
- Initial distribution is  $\delta_0(x)$ .

K ロ ⊁ K 個 ≯ K 君 ⊁ K 君 ≯

<span id="page-70-0"></span> $2990$ 

# First Exit Problem – Many Wells

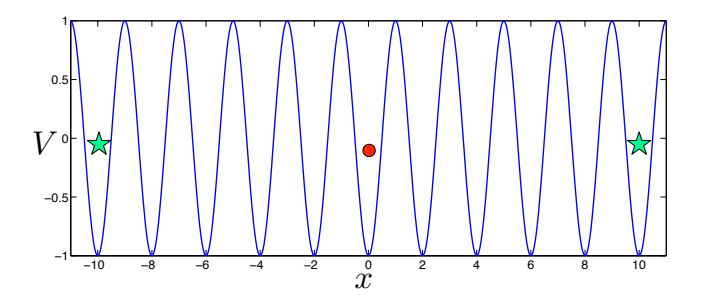

- Process ends if  $X_t$  enters either well at  $\pm 10$ .
- Run a full step of ParRep (Decorrelation, Dephasing, Parallel) every time a new well is entered.
- Dephasing is conducted "analytically" from the QSD.

<span id="page-71-0"></span> $\Omega$
[Computational Experiments](#page-72-0)

## Hitting Time Distribution,  $k = 1$  $V(x) = -k \cos(\pi x)$ , Target Wells  $\pm 10$

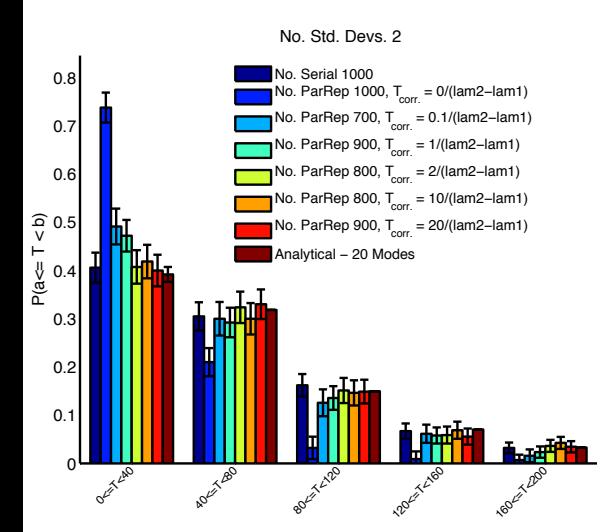

- **•** Time scale separation  $\sim$  10
- **•** Cases with  $t_{\text{corr}} < 2/(\lambda_2 - \lambda_1)$  give poor results

<span id="page-72-0"></span>イロト イ押ト イヨト イヨト

Luskin (UMN) [KITP12 - ParRep](#page-0-0) May 15, 2012 26 / 33

## Performance,  $k = 1$  $V(x) = -k \cos(\pi x)$ , Target Wells  $\pm 10$

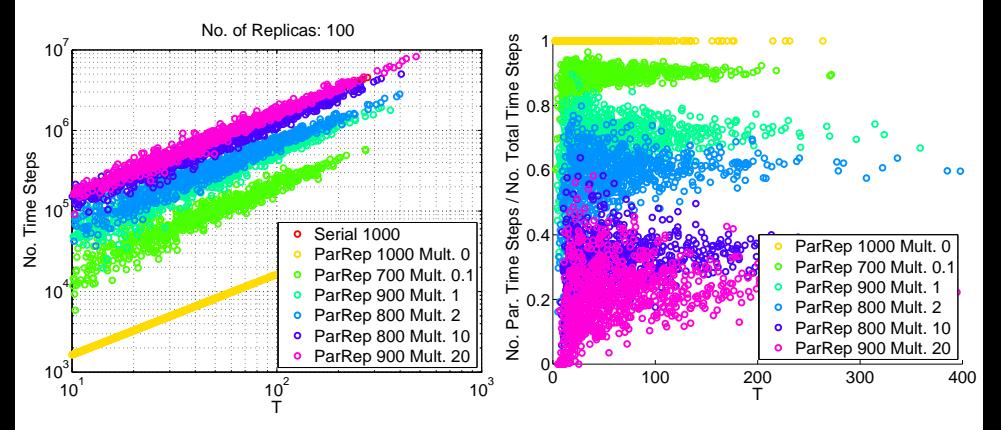

• For small separation of time scales,  $\sim$  10, minimal speedup

4 D F

<span id="page-73-0"></span> $\Omega$ 

# Number of Wells Visited,  $k = 1$  $V(x) = -k \cos(\pi x)$ , Target Wells  $\pm 10$

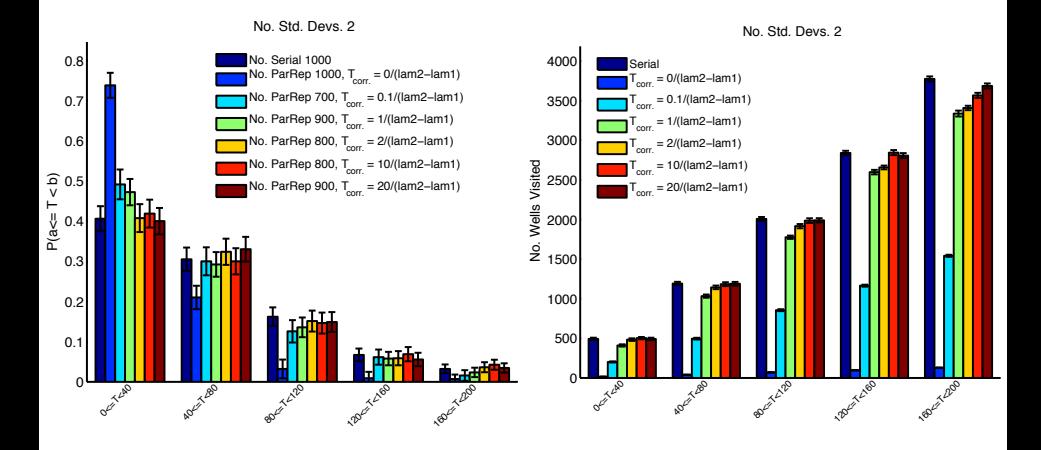

Luskin (UMN) [KITP12 - ParRep](#page-0-0) May 15, 2012 28 / 33

<span id="page-74-0"></span> $QQ$ 

 $\left\{ \begin{array}{ccc} 1 & 0 & 0 \\ 0 & 1 & 0 \end{array} \right.$ 

[Computational Experiments](#page-75-0)

# Hitting Time Distribution,  $k = 2$  $V(x) = -k \cos(\pi x)$ , Target Wells  $\pm 10$

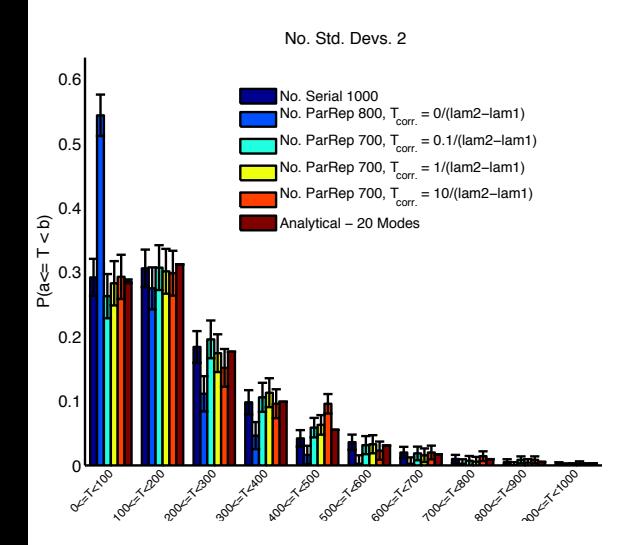

- Time scale separation  $~\sim 80$
- Only  $T_{\text{corr}} = 0$  gives poor results

<span id="page-75-0"></span>医单位 医单位

4 D F

## Performance,  $k = 2$  $V(x) = -k \cos(\pi x)$ , Target Wells  $\pm 10$

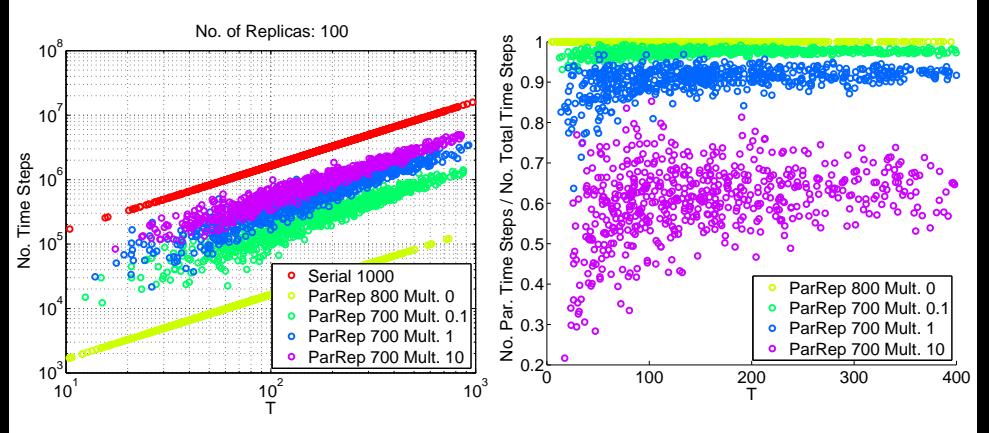

 $\bullet$  For larger separation of time scales,  $\sim$  80, speedup approaches theoretical factor of  $N = 100$ .

4 D F

<span id="page-76-0"></span> $\Omega$ 

# Number of Wells Visited,  $k = 2$  $V(x) = -k \cos(\pi x)$ , Target Wells  $\pm 10$

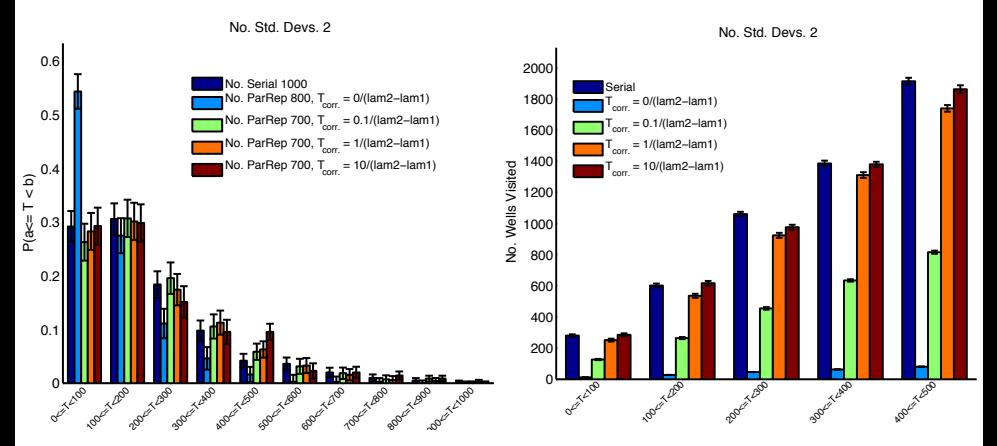

Despite agreement in the exit time distributions, there may be disagreements in the distribution in the number of wells visited

<span id="page-77-0"></span>一本 語り

**K ロ ▶ | K 伺 ▶ | K ヨ ▶** 

#### • ParRep appears to converge as  $t_{\text{corr}} \rightarrow \infty$  over many wells

<span id="page-78-0"></span> $\equiv$  990

イロト イ部 トイヨ トイヨト

- ParRep appears to converge as  $t_{\text{corr}} \rightarrow \infty$  over many wells
- ParRep is more efficient when the scale separation is large

 $\leftarrow$   $\Box$ 

<span id="page-79-0"></span>→ イヨ → イヨ

- ParRep appears to converge as  $t_{\text{corr}} \rightarrow \infty$  over many wells
- **•** ParRep is more efficient when the scale separation is large
- Convergence of the hitting time distribution may not imply convergence of the state to state dynamics

<span id="page-80-0"></span>4 日下

- ParRep appears to converge as  $t_{\text{corr}} \rightarrow \infty$  over many wells
- ParRep is more efficient when the scale separation is large
- Convergence of the hitting time distribution may not imply convergence of the state to state dynamics
- <span id="page-81-0"></span>• Study of Langevin and other generalizations is underway

#### References

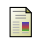

Arthur F. Voter.

Parallel replica method for dynamics of infrequent events. Phys. Rev. B, 57(22):13985–13988, Jan 1998.

譶 D. Perez, B.P. Uberuaga, Y. Shim, J.G. Amar, and A.F. Voter. Accelerated molecular dynamics methods: introduction and recent developments.

Annual Reports in Computational Chemistry, 5:79–98, 2009.

Claude Le Bris, Tony Lelièvre, Mitchell Luskin, and Danny Perez. A mathematical formalization of the parallel replica dynamics. Monte Carlo Methods Appl., to appear. arXiv:1105.4636.

Gideon Simpson and Mitchell Luskin. Numerical Analysis Of Parallel Replica Dynamics. arXiv:1204.0819v2.

<span id="page-82-0"></span>4 D F